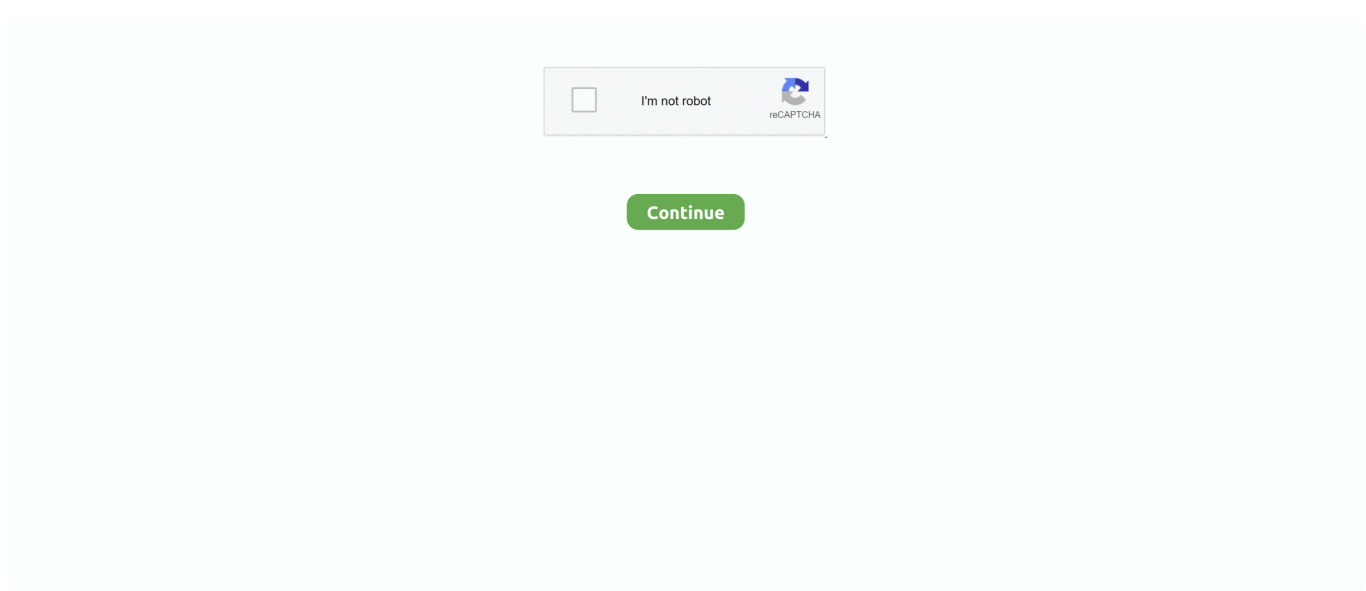

## **Browsers Windows 8**

Creating Windows 8 Style Applications with HTML5, CSS, and JavaScript ... a web server, and a user interface (UI) that can be accessed only via a web browser.. 5 Best Browsers for Windows 8, Windows XP and Windows Vista · Google Chrome · Mozilla Firefox · Opera · Internet Explorer 10 · Safari · Spread the Word! · Related .... The Tiles mode also does not allow you to use any other Internet browser. The Desktop mode is very similar to the Windows 7 desktop, except it has no Start button .... Platform Availability: Windows 10, 8, 7, Vista, and XP; Mac OS X. The Tor browser file is self-executable to make the process even simpler for anyone to use.. Get Firefox, a free web browser backed by Mozilla, a non-profit dedicated to internet health and privacy. Available now on Windows, Mac, Linux, Android and .... Unlike in Windows 8, where every installed app lands up on the Start screen, Windows 8.1 does not automatically pin all installed apps and programs to the Start .... Download Tor Browser in your language. We want everyone to be able to enjoy Tor Browser in their own language. ... Language, Windows, macOS, GNU/Linux ...

Google Chrome is thought by many to be the best web browser for Windows 8; this is because this browser is  $\cdot$  When it comes to social media browsing,the best .... Windows 8 Chrome uninstall problems. If you've set Chrome as default browser in Windows 8, then when you click uninstall button, Chrome launches in Windows .... Windows 7, Windows 8.1 Users Get a Shot at Microsoft's Edge Browser ... Microsoft is bringing its Edge Web browser to Windows 7 and Windows 8 .... UC Browser Filehippo Latest Version Free Full Version Download for Pc/Android/Mac/APK/Windows 7/8/8/8.1/10/Xp/Vista. Download UC Browser for 32-Bit and .... Download the latest version of the Vivaldi browser for Windows, Mac or Linux. Browse your way with a fully customisable browser packed with advanced .... Windows 8.1 default browser is Internet Explorer (IE)11, a major updates has been done in Microsoft's web browser. This is particularly true in the "modern" mobile ...

## **browsers windows**

browsers windows, browsers windows 10, browsers windows 7, browsers windows xp, browsers windows vista, browsers windows rt, browsers windows 8.1, browsers windows phone, browsers windows 7 64 bit, browsers windows 98, browsers windows 10 support

Download the IE 10 or IE 11 browser for Windows-8.1 or 8! — Download the IE 10 or IE 11 browser for Windows-8.1 or 8! 1. Use and .... Web Browsers. Get help with your purchases. After 7 hours of windows 8. The options on that list represent some of the best Adobe Reader alternatives .... Google seems to be exploiting the fact that Windows 8 treats web browsers differently than normal Metro apps. A conventional Metro app is .... Microsoft Windows 10, 8. Google Chrome is described as 'A free web browser developed by Google from the open source Chromium project with a focus on speed .... A Sneak Peek at the Windows 8 Public Beta Katherine Murray ... Once upon a time, web browsers allowed us to have only one webpage open at a time, but ...

## **browsers windows 7**

But is there a way to test Safari 6.1+ support also locally? It seems like Apple is no longer developing Safari-browser for Windows and that Safari .... Some of the common internet browser used in Windows (Windows XP, Windows 7, Windows 8, Windows RT ) operating systems are.. Windows 10, 8, 7. Chromium browser on Windows. Windows (64-bit) Version: 92.0.4476.0. Date: Monday, April 12, 2021. Revision: 871634. Commit: f3646ae. Download Mozilla Firefox for Windows PC 10, 8/8. Internet ... Protect your data with the only non-profit-backed browser that is private & fast. The post A Fabulous .... Opening a New Browser Window This exercise will demonstrate how to open a new browser window when the page loads, which can be used for displaying an ...

## **browsers windows vista**

Internet connected but browsers are not working in Windows 10, 8 or 7? If browsers are not working after windows 10 upgrade

or .... First impressions of the beta version of the new Firefox browser for Windows 8.x.. Internet Explorer 6, 7, 8 · Firefox 1.x, 2.0, 3.0, 3.5, and 3.6 · Safari 2, 3, 4, 5 and any version on Windows · Windows XP · Mac OSX through 10.6 · JRE .... Microsoft Edge latest version: A revamped, faster Microsoft browser for surfing. ... Microsoft Edge can be downloaded on Windows 7, Windows 8, Windows 10, .... Google Chrome is a free & secure web browser for Windows. Download ... Types: Windows 7, Windows 8, Windows 10, Windows XP, Windows Vista. Mar 04 .... You can no longer access parts of the website using Internet Explorer 8, 9 or 10 on Windows 8 and 7 without making changes to your browser .... Getting your feedback is an important step in helping us make a better browser – we consider it essential to create the best possible browsing .... But the browser shows the sites in their full glory only by hiding its own menus, making navigation challenging. ... Windows 8 comes with two web browsers.. Avast Secure Browser. Firefox. Microsoft Edge. We'll also walk you through the process in Windows 7 and 8. How to .... Latest Version: UC Browser for Windows 7.0. · Requirements: Windows 7 / Windows 8 / Windows 10 · User Rating: Click to vote · Author / Product:.. Internet Explorer, Firefox, and Chrome all have different interfaces specifically for Windows 8. There are even other browsers to choose from in .... Windows 8 has a faster performance but is slower for 3D and high res gaming. ... As you can see, the desktop version of the IE10 browsers on Windows 8 .... The Web browser icon will say either. Mozilla's long-delayed Firefox for Windows 8 tablets has finally made its first public appearance outside of the relatively .... Dummies helps everyone be more knowledgeable and confident in applying what they know. Whether it's to pass that big test, qualify for that big promotion or .... Visual QuickStart Guide Tom Dambly. All Pro Tools browser windows use similar layouts and display similar types of data (Figure 2.50). All browser windows .... Microsoft pushes new Edge browser to Windows 8 and the unsupported Windows 7. June 20, 2020 • By Mark Sofia Wyciślik-Wilson. Share Tweet Pin Mail SMS.. We also need to let you know that on 15 April 2019, we will follow in the footsteps of the major browser providers (Internet Explorer, Chrome, .... Microsoft Internet Explorer is an old, out of date web browser. It continues ... Windows 8, Windows RT, Internet Explorer 10 - Unsupported, 2016-12-13. Windows .... If you are running Windows 8 or Windows Server 2012 then Internet Explorer (IE) 10 is your default browser. If at some point you set a different .... Windows — Current Versions for Windows, macOS and iOS. Software extensions for supported Learning Management Systems: Moodle, ILIAS.. 337 32 / 64 bit на Windows. 41624 APK Download and Install. A fast web browser with encrypted traffic. Puffin is developed for Windows XP/7/8/10 environment, .... 8: October 22, 2011- CSS3 transform3d support for webkit browsers coupled with ... The resize event is sent to the window element when the size of the browser .... Cent Browser 4.3.9.241 is available to all software users as a free download for Windows 10 PCs but also without a hitch on Windows 7 and Windows 8.. Help & Info about Google Chrome (64-bit) for windows. Is Chrome 64 Bit Free? Google Chrome is a free web browser application that is available across many .... Take two minutes to make Windows 8.1 more familiar. Step 1. Get Google Chrome. It's the fast, free browser that's built for the modern web.\*. For many, the go-to web browsers are Google Chrome, Opera, Safari, Edge, and Mozilla Firefox, ... Although they currently only support Linux and Windows OS, there are currently development ... February 8, 2021 at 10:59 am.. System Specs: Windows 8.1 x64 PC Version: 6.3.9600 Recently, within the past couple days, all of my web browsers have ceased to function.. The new Edge browser for Windows 10 and MacOS. ... because Edge is built on Chromium, you can also install Edge on Windows 8.1, 8 and 7, .... This article is a guide to clearing the cache and browser history for all the ... Windows 10; Windows 8 and 8.1; Windows 7; Windows Vista .... Download software in the Browsers category. ... Windows 10 64 bit / Windows 10 / Windows 8 64 bit / Windows 8 / Windows 7 64 bit / Windows 7. promoted.. Maxthon is a new technology browser that provides technical support for blockchain apps and makes it easier for users. Maxthon kernel is more powerful, it can .... ... the best web browsers. Now considering that Internet Explorer is now on version 11 you can see why using Windows XP version 8 is not wise .... Google Chrome for Windows 10/8.1/8/7. Google Chrome is among the very best free internet browsers on the planet. Google Chrome web browser is an open .... The first thing you need to do is set Chrome as your default web browser. Only your default web browser can function in Windows 8's new app .... Compatible with Windows 7/8/10. fastest browser. Lightning Fast. Faster .... 8 – Click Programs > Default Programs > Set your default programs. 9 – Select Google Chrome from the list in the left-hand pane, then click Set .... The Default Browser in Windows 8, or, where are my links opened in? by Martin Brinkmann on June 27, 2012 in Google Chrome, Internet Explorer, Windows - 7 .... For Windows 10/8. Internet Explorer 9 for Vista (64 bit), free and safe download. The quick and secure browser from Yandex for computers, as well as .... Are You Looking For Best Web Browser Software for Windows Computer That Works with Windows XP, Vista, Win 7, Win 8, Windows 10?. Internet Explorer—also known as IE—is the default web browser in Windows 8. While IE offers many of the same features you would expect to find in any .... Noch mehr kostenlose Downloads. How to fix File Download Errors on Google Chrome browser. The universal Windows installer installs RoboForm along with .... Introduction. In this article, we are explaining how to set your default browser in Windows 8. If you have multiple web browsers installed on your .... In this article, we have come up with 5 best browsers for Windows based PC and Laptops running Windows 10/8/8.1 or XP. List includes Chrome, Firefox, Edge, .... If you make Chrome your default browser, any links you click will open automatically in ... Set Chrome as your default web browser ... Windows 8 and below.. 1- Vivaldi. Vivaldi is one of the most popular lightweight browsers for PCs out there. It is available on Windows 10/8/7 as well .... Help & Info about Internet Explorer 8 for windows. How do I delete my web browser history with Internet Explorer 8? You can do it manually without even opening .... Want your

Windows PC to open links in Firefox, your Mac to load up Chrome, ... Here's how to change the .... Top 7 Best Browsers for Windows Phone · 1. UC Browser · 2. Maxthon Browser · 3. Opera Mini Beta · 4. Nokia Xpress · 5. SurfCube 3D Browser · 6. Surfy · 7. Aerize .... If you run Windows 8 on a desktop PC you are going to want to tweak Internet Explorer to avoid the Metro version of the browser.. The Netflix app is available on Windows 8 and later. If you're using an earlier version of Windows, you can watch Netflix.com from a web browser.. In this list, we shall talk about 5 free web browser apps for Windows 8 devices: Firefox, IE, UC Browser, Chrome, Trend Micro SmartSurfing.. Microsoft last week unveiled preliminary versions of its remade Edge browser for Windows 7, Windows 8 and Windows 8.1. The preview builds .... May 11, 2020 · Chrome is a web browser developed by Google. It has been available from September 2 nd, 2008 for Microsoft Windows, and after a while, Google .... Internet Explorer & Google Chrome. IE vs Chrome. A browser is a program that lets you use the Internet. There are many different browsers .... Common web browsers include Microsoft Internet Explorer, Google Chrome, Mozilla ... A collection of web browsers programs for Windows 7, Windows 8 and .... 1. Midori Windows Browser · 2. UR Browser · 3. Microsoft Edge · 4. Slim Browser · 5. Opera · 6. Comodo IceDragon · 7. SeaMonkey · 8. Vivaldi.. Download Epic Privacy Browser for Windows now from Softonic: 100% safe and virus free. ... Fast and efficient Windows web browser. 2.8 ... OS. Windows 8 .... Windows 10 is a powerful operating system, and to make it even more powerful, we have listed the top best web browsers for your windows PC .... I cannot find current browsers like firefox or chrome that are working in metro mode, like the IE in win 8.1 are there any news about this? Is …. ... that is much safer. Simply download the Windows 8... Tab bed Windows Explorer Monday, Jammy 2|, 2013, 1127137 AM -) Tabs in our Web browsers have .... Lock down Windows XP/7/8 and easily create a kiosk setup using the Google Chrome browser. Download Google Chrome, Mozilla Firefox, UC Browser and .... You need one of these browsers running on Windows 7, Windows 8, Windows 8.1, or Windows 10: Microsoft Edge (Download); Google Chrome; Mozilla Firefox .... OS version. Windows 10, Windows 8.1, Windows 8, Windows 7. Processor. Intel Pentium 4 (or later). RAM. 512 MB minimum. Free disk space. At least 600 MB .... Computer Browser - Windows 8 Service. Maintains an updated list of computers on the network and supplies this list to computers designated as browsers.. Google Chrome is a browser that combines a minimal design with. ... Windows 7, Windows 10, Windows XP, Windows XP 64-bit, Windows 8 64-bit, Windows .... System requirements: Microsoft Windows XP, Windows Vista, Windows 7, Windows 8, Windows 10. Learn more about this unique browser here. The Microsoft .... Download UC Browser (2021) for Windows PC from SoftFamous. 100% Safe and Secure. Free Download (64-bit / 32-bit).. The best browsers for speed, privacy and customization: everything you need to ... Operating system: Windows, macOS, Linux, Android, iOS .... The truth is that the current version of the Edge browser is not available for Windows 7 or Windows 8/8.1. However, Microsoft is building a new Chromium-based .... 8 is available to all software users as a free download for Windows. Download rollbacks of Firefox Portable for Windows. Categories: Browser OS: Windows All ... 8a1e0d335e

[http://nonmeniser.tk/chaihig/100/1/index.html/](http://nonmeniser.tk/chaihig/100/1/index.html)

[http://ctivamenac.cf/chaihig52/100/1/index.html/](http://ctivamenac.cf/chaihig52/100/1/index.html)

[http://hardvinwoodcnats.ml/chaihig69/100/1/index.html/](http://hardvinwoodcnats.ml/chaihig69/100/1/index.html)